## **BAB III METODE PENELITIAN**

#### **3.1 Jenis Penelitian**

Pendekatan penelitian yang digunakan peneliti adalah pendekatan kuantitatif. Menurut Sugiyono (2013:16) data kuantitatif merupakan sekumpulan data yang berupa angka atau data kualitatif yang diangkakan. Pendekatan ini dilakukan untuk menguji hipotesis dan menguatkan suatu teori yang dijadikan sebagai standar. Adapun tujuan dari penelitian ini yaitu untuk menganalisis adanya hubungan antara MA satu variabel dengan variabel lainnya.

#### **3.2 Lokasi Penelitian**

Lokasi penelitian yaitu Bursa Efek Indonesia (BEI). Dalam penelitian ini dilakukan pengambilan data-data saham perusahaan yang terindeks LQ45 yang dipublikasikan melalui laman *website* Bursa Efek Indonesia [http://www.idx.co.id.](http://www.idx.co.id/) Periode pengambilan data selama 3 tahun yaitu 2019, 2020, dan 2021.

## **3.3. Populasi dan Sampel**

Menurut Sugiyono (2019:61) populasi merupakan wilayah generalisasi yang terdiri atas obyek atau subyek yang memiliki kuantitas dan karakteristik tertentu yang ditetapkan peneliti untuk dipelajari lalu ditarik kesimpulannya. Populasi tidak hanya orang, tapi juga obyek atau benda alam lain. Poupulasi bukan sekedar jumlah yang ada pada obyek atau subyek yang dipelajari, tapi meliputi seluruh karakteristik yang dimiliki oleh subyek atau obyek yang diteliti. Populasi yang digunakan dalam penelitian ini adalah perusahaan-perusahaan LQ45 yang terdaftar di Bursa Efek

Indonesia dari tahun 2019 hingga 2021. Populasi dalam penelitian ini berjumlah 55 perusahaan.

Menurut Amos & Neolaka (2016:42) sampel merupakan sebagian unsur asal populasi yang dijadikan sebagai obyek penelitian. Sampel identitasnya akan diungkapkan dan akan digunakan untuk menaksir ciri-ciri populasi. Sampel yang diambil dalam penelitian ini adalah perusahaan LQ45 yang terdaftar di Bursa Efek Indonesia periode 2019 sampai 2021 sesuai dengan kriteria yang sudah ditentukan.

Pengambilan sampel dilakukan dengan menggunakan metode *purposive sampling* artinya sampel dari poupulasi yang sesuai dengan kriteria yang sudah ditentukan oleh peneliti. *Purposive sampling* ialah teknik penentuan sampel menggunakan pertimbangan khusus sehingga layak untuk dijadikan sampel. Kriteria sampel dalam penelitian ini menjadi berikut :

- 1. Perusahaan yang terdaftar di Bursa Efek Indonesia dan terindeks LQ45 tahun 2019 sampai 2021 secara berturut-turut periode Februari-April.
- 2. Perusahaan yang membagikan dividen selama 2019-2021 secara berturut.

## **3.4 Jenis Data**

Jenis data yang digunakan dalam penelitian ini merupakan data dokumenter. Data dokumenter merupakan jenis data yang secara tidak langsung memberikan data pada pengumpul data, data dokumenter biasanya didapat melalui laporan keuangan.

#### **3.5 Sumber Data**

Sumber data dalam penelitian ini merupakan sumber data sekunder, dimana data tersebur bersumber dari laporan keuangan perusahaan LQ45 yang terdaftar di BEI periode 2019 hingga 2021 yang diambil melalui *website* [http://www.idx.co.id.](http://www.idx.co.id/)

#### **3.6 Teknik Pengambilan Data**

Dalam penelitian ini menggunakan teknik pengambilan data dengan cara dokumentasi, yaitu salah satu cara yang digunakan untuk mengumpulkan data penelitian secara tidak langsung, dalam artian data diperoleh melalui dokumendokumen pendukung yang berhubungan dengan data yang akan diteliti. Dokumen tersebut bisa berupa laporan keuangan.

#### **3.7 Definisi Operasional Variabel**

Definisi operasional menjelaskan cara tertentu yang digunakan untuk mengoperasionalkan konstruk sehingga memungkinkan peneliti lain untuk melakukan replikasi pengukuran dengan cara pengukuran yang sama atau mengembangkan pengukuran yang lebih baik. Variabel berdasarkan hubungannya dapat dikelompokkan menjadi beberapa variabel, yaitu:

## **3.7.1** *Abnormal Return* **(Variabel Y)**

Dalam penelitian ini variabel dependen yang digunakan adalah *abnormal return*. *Abnormal return* adalah kelebihan dari *return* yang sesungguhnya terjadi terhadap *return* hasil normal. Berdasarkan penjelasan tersebut, maka menurut Hartono dalam Febrianto (2017) *abnormal return* dirumuskan sebagai berikut:

## **ARit = Rit – E(Rit)**

Keterangan :

ARit : *Abnormal return* saham i pada waktu t

Rit : *Actual return* atau *return* realisasi saham i pada waktu t

E(Rit) : *Return* saham yang diharapkan pada waktu t

Nb : Waktu t adalah saat Publikasi laporan keuangan

#### **3.7.2** *Return on Equity* **(Variabel X1)**

*Return on Equity* merupakan rasio yang digunakan untuk mengukur tingkat pengembalian dari suatu usaha atas seluruh modal yang ada. ROE adalah salah satu indikator yang digunakan pemegang saham untuk mengukur keberhasilan bisnis yang dijalani (Sugiono & Untung, 2016:68). Menurut Ulfah & Paramu (2017) *Return on Equity* adalah rasio yang melihatkan tingkat perusahaan dalam mendapatkan laba. ROE menunjukkan kemampuan perusahaan dalam mengelola modal guna mendapatkan keuntungan yang akan dibagikan kepada pemegang saham. *Return on Equity* merupakan pengembalian kapital dengan mengukur perbandingan antara untung bersih dengan modal perusahaan. Rasio ini diperoleh dengan membandingkan untung bersih sesudah pajak perusahaan dengan ekuitas. Rumus yang dapat dipergunakan untuk mengetahui rasio ROE (Sugiono & Untung, 2016:68) sebagai berikut :

Laba bersih setelah pajak

**Total Equity** 

# **3.7.3** *Leverage* **(Variabel X2)**

 $ROE =$ 

*Leverage* merupakan rasio yang digunakan untuk mengukur sejauh mana pembelanjaan dilakukan dengan hutang yang dibandingkan dengan modal, serta kemampuan untuk membayar bunga dan beban tatap lainya (Sugiono & Untung, 2016:57). Rasio *leverage* ini diproksikan dengan *Debt to Equity Ratio* (DER). *Debt to Equity Ratio* digunakan untuk mengukur seberapa besarnya utang terhadap modal. Menurut Kasmir (2014:158) *Debt to Equity Ratio* artinya rasio yg digunakan

untuk menilai utang dengan ekuitas. Rasio ini dicari menggunakan cara melakukan perbandingan antara semua utang, termasuk utang lancar dengan seluruh ekuitas. Rasio ini dapat mengetahui jumlah dana yang disediakan peminjam dengan pemilik perusahaan*.* Kasmir (2014:158) *Debt to Equity Ratio* dapat dihitung dengan rumus sebagai berikut.

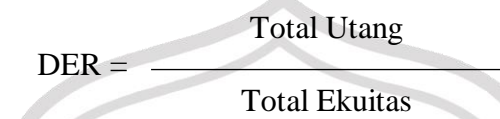

## **3.7.4 Kebijakan Dividen (Variabel X3)**

Menurut Weston & Brigham (2011:1908)kebijakan dividen adalah kebijakan membagikan laba atau menhannya untuk diinvestasikan kembali ke perusahaan. Kebijakan dividen yang optimal pada suatu perusahaan yaitu kebijkan yang menciptakan keseimbangan antara dividen saat ini dengan pertumbuhan dimasa mendatang sehingga dapat memaksimalkan harga saham. Menurut Sudana (2015:192) kebijakan dividen berhubungan dengan penentuan *dividend payout ratio,* yaitu besarnya presentase laba bersih setelah pajak yang dibagikan sebagai dividen pada pemegang saham. Keputusan dividen bagian dari keputusan pembelanjaan perusahana, khusuhnya berkaitan dengan pembelanjaan interna perusahaan. Besar kecilnya dividen yang dibagikan dapat mempengaruhi besar kecilnya laba yang ditanam. Salah satu sumber dana internal perusahaan yaitu laba ditahan.

*Devident Payout Ratio* (DPR) adalah rasio yang digunakan untuk mengukur berapa besar bagian laba bersih setelah pajak yang dibayarkan sebagai dividen kepada pemegang saham. Semakin besar rasio DPR artinya semakin sedikit bagian laba yang ditahan untuk pembelanjaan investasi yang dilakukan perusahaan.

Adapun Rumus *Devident Payout Ratio* (DPR) yang digunakan (Sudana 2015:26) sebagai berikut :

$$
DPR = \frac{Deviden Per Share}{Earning Per Share}
$$

## **3.8 Teknik Analisis Data**

Teknik analisis data dalam penelitian ini menggunakan regresi linier berganda atau *multiple linier regression.* Teknik ini digunakan untuk mengetahui pengaruh *return on equity, leverage*, dan kebijakan dividen terhadap *abnormal return*, adapun langkahnya sebagai berikut :

## **3.8.1 Uji Statistik Deskriptif**

Statistik deskriptif memberikan gambaran atau deskripsi suatu data yang dilihat dari nilai rata-rata (*mean*), standar deviasi, varian, minimum, maksimum, *sum, range*, kurtosis dan *skewness* (kemecengan distribusi) (Ghozali, 2013:19). Statistik deskirptif juga menyajikan ukuran-ukuran data numerik yang sangat penting khususnya untuk data sampel dengan uji data statistik deskriptif menggunakan SPSS versi 25.

#### **3.8.2 Uji Asumsi Klasik**

Sebelum uji regresi akan dilakukan, data harus diuji terlebih dahulu melalui uji asumsi klasik. Hal ini dilakukan untuk menguji kualitas data penelitian. Uji asumsi klasik yang digunakan meliputi uji normalitas, uji nmultikolinieritas, uji autokolerasi, dan uji heteroskedastisitas.

## **3.8.2.1 Uji Normalitas**

Uji normalitas bertujuan untuk menguji apakah dalam model regresi, variabel residual memiliki distribusi normal. Seperti diketahui bahwa uji F dan uji t

mengasumsikan bahwa nilai residual mengkuti distribusi normal (Ghozali, 2013:160). Uji normalitas bisa digunakan untuk melihat kenormalan distribusi data yakni dengan melihat *Normal Probability Plot*. Untuk mendeteksi normalitas data dilakukan dengan uji Kolmogrov-Smirnov dengan koreksi lieliefors. Jika nilai probabilitas signifikasi K-S lebih besar dari 0,05, maka data berdistribusi normal.

#### **3.8.2.2 Uji Multikolinearitas**

Uji Multikolinearitas bertujuan untuk menguji apakah model regresi ditemukan adanya korelasi antar variabel bebas (independen). Model regresi yg baik seharusnya tidak terjadi korelasi di antara variabel independen (Ghozali, 2013:105). Multikolinearitas dilihat dari nilai tolerance serta nilai *variance inflation factor*  (VIF). Tolerance mengukur variabilitas variabel independen yang terpilih yang tidak dijelaskan oleh variabel independen lainnya. Jadi nilai *tolerance* yg rendah sama dengan nilai VIF tinggi. Batas *tolerance value* adalah 0,1 dan batas VIF adalah 10. Apabila *tolerance value* < 0,1 atau VIF > 10 maka terjadi multikolinearitas. Sebaliknya apabila *tolerance value* > 0,1 atau VIF < 10 maka tidak terjadi multikolinearitas (Ghozali, 2013:106).

## **3.8.2.3 Uji Autokorelasi**

Uji autokorelasi ini bertujuan untuk melihat korelasi antara periode t dengan periode t-1 atau periode tahun sebelumnya (Ghozali, 2013:110). Model regresi dapat dikatakan bagus jika model regresi bisa terbebas dari autokorelasi. Untuk dapat membuktikan ada tidaknya autokorelasi diantara periode tersebut didalam suatu model regresi, maka dapat dilakukan dengan pengujian Durbin Watson (uji DW) dengan membandingkan antara hasil DW hitung dengan hasil dalam tabel DW. Dasar pengambilan keputusan ada tidaknya autokorelasi sebagai berikut :

- a. Bila 0<d<dl : tidak ada autokorelasi positif (tolak)
- b. Bila dl<d<dU : tidak ada autokorelasi positif (tanpa keputusan)
- c. Bila  $dU \leq d \leq (4-dU)$ : tiak terdapat autokorelasi positif maupun negatif (tidak ditolak)
- d. Bila (4-dU)<d<(4dL) : tidak ada korelasi negatif (tanpa keputusan)
- e. Bila 4dL<d<4-dL: tidak ada korelasi negatif (tolak)

## **3.8.2.4 Uji Heteroskidastisitas**

Uji ini dilakukan oleh peneliti untuk mengetahui dan menguji apakah dalam suatu model regresi terjadi keidaksamaan variance dari residual satu pengamatan ke pengamatan lainnya (Ghozali, 2013:139). Hasil heteroskedastisitas pada suatu modelregresi dapat dilihat pada pola gambar scatterplot. Ketika mendapatkan hasil titik-titik data yang ada menyebar dan tidak membentuk pola, maka dapat dikatakan tidak terjadi heteroskedastisitas dalam data model tersebut (Ghozali, 2013:141).

#### **3.8.2.5 Analisis Regresi Berganda**

Analisis regresi berganda digunakan peneliti untuk menguji hubungan *Return on Equity, leverage,* dan kebijakan dividen terhadap *abnormal return*. Metode ini dipilih karena dapat membantu memprediksi seberapa besar pengaruh suatu variabel independen (bebas) terhadap variabel dependen (terikat) (Ghozali, 2013:95).

$$
ARit = \alpha + \beta_1 ROE + \beta_2 DER + \beta_3 DPR + e
$$

Keterangan :

ARit = *Abnormal Return α =* Konstanta  $\beta = \text{Beta}$ 

ROE = *Return on Equity* DER = *Debt to Equity Ratio*

DPR = *Divident Payout Ratio*

 $e =$  Error

#### **3.8.3 Uji Hipotesis**

#### **3.8.3.1 Uji F (Simultan)**

Uji statistik F berfungsi untuk mengetahui ada atau tidaknya pengaruh secara simultan (bersama-sama) yang diberikan variabel independen terhadap variabel dependen. Berikut tahapan-tahapan dalam melakukan uji F diantaranya :

a. Merumuskan hipotesis untuk masing-masing kelompok

H0 = Variabel dependen secara simultan (bersama-sama) dan signifikan tidak berpengaruh dengan adanya variabel independen.

H1 = Variabel dependen secara simultan (bersama-sama) dan signifikan berpengaruh dengan adanya variabel independen.

- b. Menentukan tingkat signifikan yaitu sebesar 5% (0.05)
- c. Membandingkan tingkat signifikan (α) dengan tingkat signifikan F yang diketahui secara langsung dengan menggunakan program SPSS dengan kriteria:
	- a) Nilai signifikan  $F < 0.05$  = penolakan H0 dan penerimaan H1. Artinya variabel dependen secara simultan (bersama-sama) dan signifikan berpengaruh dengan adanya variabel independen.
	- b) Nilai signifikan  $F > 0.05$  = penerimaan H0 dan penolakan H1. Artinya variabel dependen secara simultan (bersama-sama) dan signifikan tidak berpengaruh dengan adanya variabel independen.
	- c) Membandingkan F hitung dengan F tabel dengan kriteria sebagai berikut :
- 1) Jika F hitung > F tabel, penolakan H0 dan penerimaan H1. Artinya variabel dependen secara simultan (bersama-sama) dan signifikan berpengaruh dengan adanya variabel independen.
- 2) Jika F hitung < F tabel, penerimaan H0 dan penolakan H1. Artinya variabel dependen secara simultan (bersama-sama) dan signifikan tidak berpengaruh dengan adanya variabel independen.

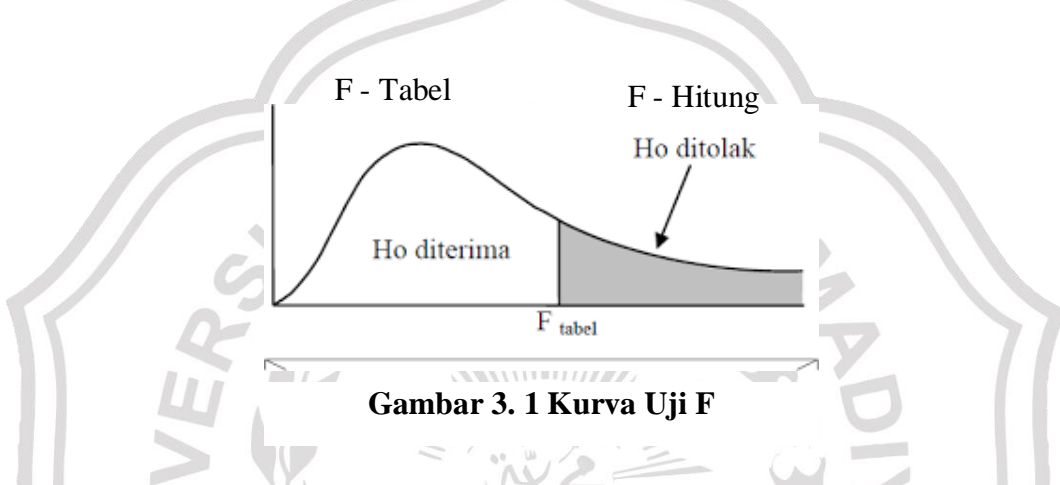

# **3.8.3.2 Uji Parsial (Uji t)**

Uji statistik pada dasarnya menunjukkan seberapa jauh pengaruh satu variabel bebas atau independen (Ghozali, 2018:99). Berikut langkah-langkah dalam melakukan uji t, diantaranya :

a. Merumuskan hipotesis untuk masing-masing kelompok.

H0 = Variabel dependen secara parsial (individu) tidak berpengaruh oleh variabel independen.

H1 = Variabel dependen secara parsial (individu) berpengaruh oleh variabel independen.

- b. Menentukan tingkat signifikan yaitu sebesar 5% (0.05).
- c. Membandingkan tingkat signifikan (α) dengan tingkat signifikan t yang diketahui secara langsung dengan menggunakan program SPSS dengan kriteria:
- a) Jika nilai signifikan  $(\alpha) < 0.05$  = penolakan H0 dan penerimaan H1. Artinya secara parsial dan signifikan variabel dependen berpengaruh oleh variabel independen.
- b) Jika nilai signifikan  $(\alpha) > 0.05$  = penolakan H1 dan penerimaan H0. Artinya secara parsial dan signifikan variabel dependen tidak berpengaruh oleh variabel independen.
- d. Membandingkan t hitung dengan t tabel dengan kriteria sebagai berikut :
	- a) Jika t hitung > t tabel,penolakan H0 dan penerimaan H1. Artinya secara parsial dan signifikan variabel dependen berpengaruh oleh variabel independen.
	- b) Jika t hitung < t tabel, penerimaan H0 dan penolakan H1. Artinya secara parsial dan signifikan variabel dependen tidak berpengaruh oleh variabel

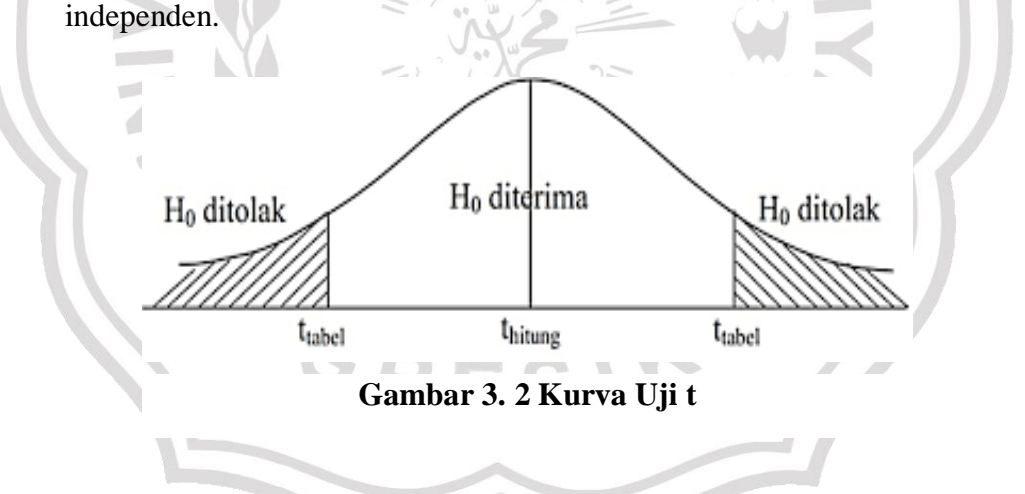

#### **3.8.3.3 Koefisien Determinasi (R²)**

Pengujian ini difungsikan agar peneliti mengetahui seberapa besar kontribusi variabel independen bisa menjelaskan variabel dependen (Ghozali, 2018:97). Hasil dari pengujian korfisien determinasi ini dapat dilihat dalam nilai Adjusted R Square. Besarnya nilai koefisien determinasi yakni 0 sampai dengan 1. Semakin tinggi nilai

Adjusted R Square maka semakin baik model regresi yang dapat digunakan karena menandakan bahwa kemampuan variabel bebas menjalankan variabel terikat juga semakin besar, demikian pula apabila terjadi sebaliknya.

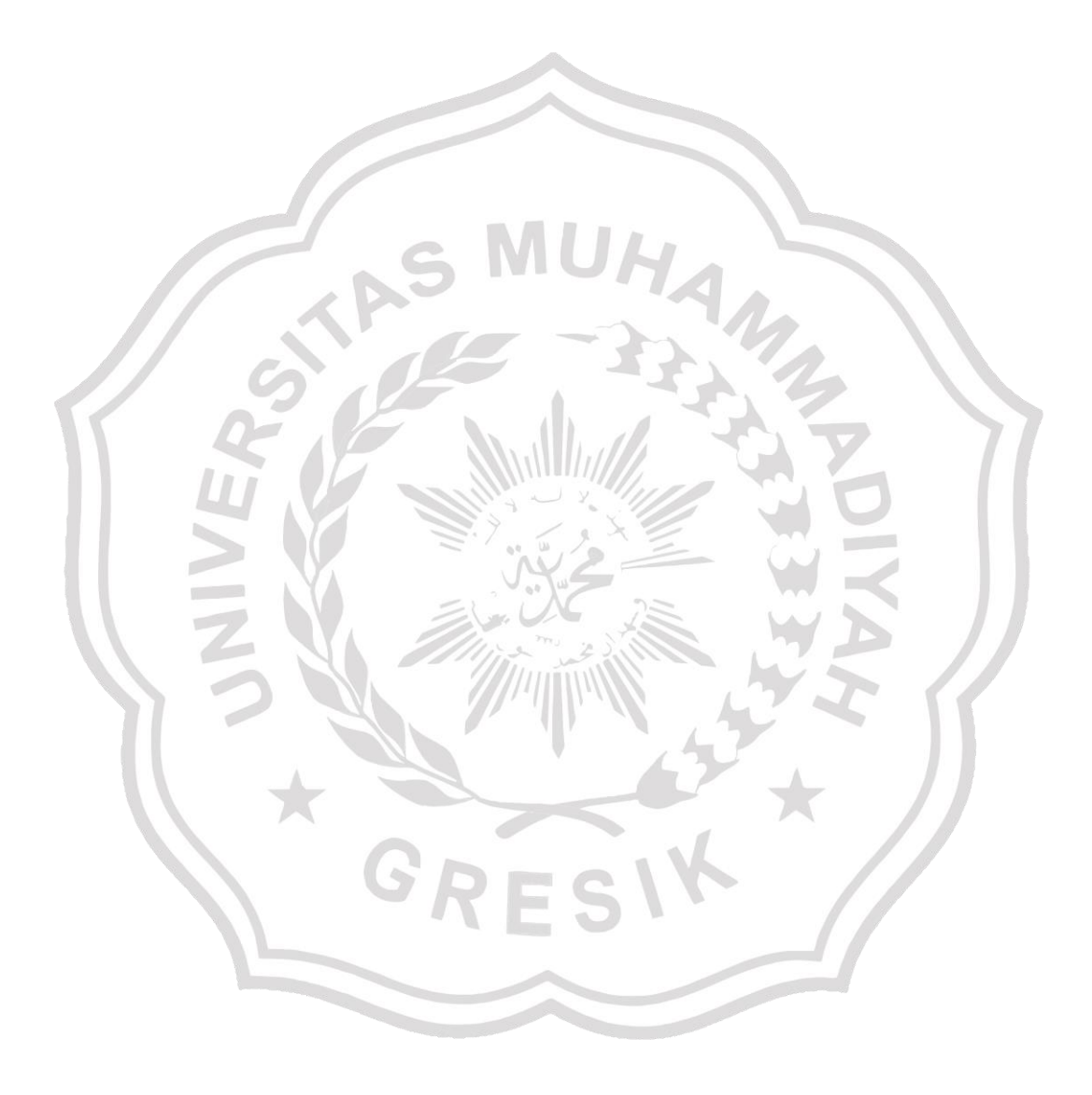